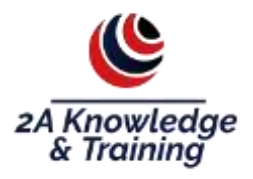

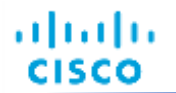

#### **NOUVEAU**

#### **Implementing and Administering Cisco Solutions (CCNA)**

**Durée : 05 jours.**

**Ref : CI-CCNA**

#### **Course Overview**

Le cours Implementing and Administering Cisco Solutions (CCNA) v1.0 vous donne un large éventail de connaissances fondamentales pour toutes les carrières en TI. Grâce à une combinaison de cours théoriques et de laboratoires pratiques, vous apprendrez comment installer, utiliser, configurer et vérifier les réseaux IPv4 et IPv6 de base. La formation couvre la configuration des composants réseau tels que les commutateurs, les routeurs et les contrôleurs LAN sans fil, la gestion des périphériques réseau et l'identification des menaces de sécurité classiques. Le programme vous donne également les bases de la programmabilité réseau, de l'automatisation et de la mise en réseau définie par logiciel.

Ce cours vous aide à vous préparer à passer l'examen 200-301 Cisco® Certified Network Associate (CCNA®). En réussissant cet examen, vous obtenez la certification CCNA. L'examen CCNA 200-301 sera disponible le 24 février 2020.

## **A qui s'adresse cette formation**

Ce cours s'adresse à toute personne souhaitant obtenir la certification CCNA. La formation fournit également des connaissances de base pour tous les techniciens de support qui interviennent dans l'installation, la manipulation et la vérification de base des réseaux Cisco.

- Ingénieur réseau débutant
- Administrateur réseau
- Technicien d'assistance réseau
- Technicien du service d'assistance

### **Certifications**

Cette formation fait partie de la certification:

Cisco Certified Network Associate (CCNA)

# **Pré-requis**

Avant de suivre ce cours, vous devriez avoir des :

- Connaissances de base en informatique
- Connaissances de base du système d'exploitation du PC en matière de navigation
- Compétences de base en matière d'utilisation d'Internet
- Connaissance de base de l'adresse IP

Before taking this course, you should have:

- **•** Basic computer literacy
- **•** Basic PC operating system navigation skills
- Basic Internet usage skills
- Basic IP address knowledge

## **Objectifs**

Après avoir suivi ce cours, vous devriez être capable de :

- Identifier les composantes d'un réseau informatique et décrire leurs caractéristiques de base
- Comprendre le modèle de communication d'hôte à hôte
- Décrire les caractéristiques et les fonctions du logiciel Cisco Internetwork Operating System (IOS®).
- Décrire les LAN et le rôle des commutateurs dans les LAN
- Décrire Ethernet comme couche d'accès réseau au TCP/IP et décrire le fonctionnement des commutateurs.
- **Installer un commutateur et effectuer la configuration initiale**
- Décrire la couche Internet TCP/IP, IPv4, son schéma d'adressage et le sous-réseautage.
- Décrire la couche Transport TCP/IP et la couche Application
- Explorer les fonctions du routage
- Implémenter la configuration de base sur un routeur Cisco
- Expliquer les communications d'hôte à hôte entre les commutateurs et les routeurs.
- Identifier et résoudre les problèmes communs de réseau commuté et les problèmes communs associés à l'adressage IPv4
- Décrire les principales caractéristiques et adresses IPv6, configurer et vérifier la connectivité IPv6 de base.
- Décrire le fonctionnement, les avantages et les limites du routage statique
- Décrire, implémenter et vérifier les réseaux locaux virtuels (VLAN) et les trunks.
- Décrire l'application et la configuration du routage inter-VLAN
- Expliquer les bases des protocoles de routage dynamique et décrire les composants et les termes de l'Open Shortest Path First (OSPF).
- Expliquer le fonctionnement du protocole STP (Spanning Tree Protocol) et du protocole RSTP (Rapid Spanning Tree Protocol).
- Configurer l'agrégation de liens à l'aide d'EtherChannel
- Décrire le but des protocoles de redondance de couche 3
- Décrire les concepts de base du WAN et du VPN
- Décrire le fonctionnement des listes de contrôle d'accès (LCA) et leurs applications dans le réseau.
- Configurer l'accès Internet à l'aide des clients DHCP (Dynamic Host Configuration Protocol) et expliquer et configurer la traduction d'adresse réseau (NAT) sur les routeurs Cisco.
- Décrire les concepts de base de la qualité de service (QoS)
- Décrire les concepts des réseaux sans fil, les types de réseaux sans fil qui peuvent être construits et comment utiliser les contrôleurs de réseau sans fil (WLC).
- Décrire les architectures de réseaux et d'appareils et introduire la virtualisation
- Présenter le concept de programmabilité réseau et de réseaux définis par logiciel (Software-Defined Networking SDN) et décrire les solutions de gestion de réseau intelligentes telles que Cisco DNA Center™, Software-Defined Access (SD-Access) et Software-Defined Wide Area Network (SD-WAN).
- Configurer les outils de base de surveillance du système IOS
- Décrire la gestion des périphériques Cisco
- Décrire la situation actuelle en matière de menaces à la sécurité
- Décrire les technologies de défense contre les menaces
- Implémenter une configuration de sécurité de base du plan de gestion des périphériques
- Mettre en œuvre les étapes de base pour renforcer les périphériques réseau

#### **Bénéfices du cours**

Ce cours vous aidera à :

- Acquérir les connaissances et les compétences nécessaires pour installer, configurer et exploiter un réseau de petite et moyenne taille.
- Acquérir des connaissances de base dans les domaines essentiels du réseautage, de la sécurité et de l'automatisation.
- Vous préparer à l'examen CCNA 200-301, qui permet d'obtenir la certification CCNA

#### **Contenu**

- Présentiel : Exploration des fonctions du réseautage
- Présentiel : Présentation du modèle de communication d'hôte à hôte
- Présentiel : Fonctionnalités du logiciel Cisco IOS
- Présentiel : Présentation des réseaux locaux (LAN)
- Présentiel : Exploration de la couche de liaison TCP/IP
- Présentiel : Démarrage d'un commutateur
- Présentiel : Présentation de la couche Internet TCP/IP, de l'adressage IPv4 et des sousréseaux
- Présentiel : Explication de la couche de transport TCP/IP et de la couche d'application
- Présentiel : Exploration des fonctions de routage
- Présentiel : Configuration d'un routeur Cisco
- Présentiel : Exploration du processus de livraison des paquets
- Présentiel : Dépannage d'un réseau simple
- Présentiel : Présentation de l'IPv6 de base
- Présentiel : Configuration du routage statique
- Présentiel : Implémentation des VLANs et des trunks
- Présentiel : Routage entre VLANs
- Présentiel : Présentation de l'OSPF
- Auto-apprentissage : Création de topologies commutées redondantes
- Présentiel : Améliorer les topologies commutées redondantes avec EtherChannel
- Auto-apprentissage : Exploration de la redondance de la couche 3
- Auto-apprentissage : Présentation des technologies WAN
- Présentiel : Explication des bases de l'ACL
- Présentiel : Activation de la connectivité Internet
- Auto-apprentissage : Présentation de la QoS
- Auto-apprentissage : Explication des principes de base du sans-fil
- Auto-apprentissage : Présentation des architectures et de la virtualisation
- Présentiel : Explication de l'évolution des réseaux intelligents
- Présentiel : Introduction de la surveillance du système
- Présentiel: : Gestion des périphériques Cisco
- Auto-apprentissage : Examen du panorama des menaces pour la sécurité
- Auto-apprentissage : Implémentation de technologies de défense contre les menaces
- Présentiel : Sécurisation de l'accès administratif
- Présentiel : Implémentation des dispositifs de renforcement

**Labs:**

- Démarrer avec l'interface en ligne de commande Cisco (CLI)
- Observer le fonctionnement d'un interrupteur
- Effectuer la configuration de base des commutateurs
- Implémenter la configuration initiale du commutateur
- Inspecter les applications TCP/IP
- Configurer une interface sur un routeur Cisco
- Configurer et vérifier les protocoles de découverte de couche 2
- Implémenter une configuration initiale du routeur
- Configurer la passerelle par défaut
- Explorer le transfert de paquets
- Dépanner les problèmes de média et de port des commutateurs
- Dépanner les problèmes de port recto verso
- Configurer la connectivité IPv6 de base
- Configurer et vérifier les routes statiques IPv4
- Configurer les routes statiques IPv6
- **Implémenter le routage statique IPv4**
- Mettre en œuvre le routage statique IPv6
- Configurer le VLAN et le Trunk
- Dépanner les VLANs et le Trunk
- Configurer un routeur sur un Stick
- Implémenter plusieurs VLANs et routage de base entre les VLANs
- Configurer et vérifier l'OSPF pour une seule zone
- Configurer et vérifier EtherChannel
- Améliorer les topologies commutées redondantes avec EtherChannel
- Configurer et vérifier les listes de contrôle d'accès IPv4
- Implémenter des ACL IPv4 numérotées et nommées
- Configurer une adresse IPv4 assignée par le fournisseur
- Configurer la NAT statique
- Configuration de la NAT dynamique et de la traduction d'adresses de port (PAT)
- Mettre en œuvre la PAT
- Se connecter au WLC.
- Surveiller le WLC
- Configurer une interface dynamique (VLAN)
- Configurer une portée DHCP
- Configurer un WLAN
- Définir un serveur RADIUS (Remote Access Dial-In User Service)
- Explorer les options de gestion
- Explorer le centre Cisco DNA™
- Configurer et vérifier NTP
- Configurer l'enregistrement des messages du système
- Créer la sauvegarde d'image Cisco IOS
- Mettre à niveau l'image Cisco IOS
- Configurer le WLAN à l'aide de Wi-Fi Protected Access 2 (WPA2) Clé pré-partagée (PSK) à l'aide de l'interface graphique
- Sécuriser la console et l'accès à distance
- Activer et limiter la connectivité d'accès à distance
- Sécuriser l'accès administratif des périphériques
- Configurer et vérifier la sécurité des ports
- Mettre en œuvre le renforcement des dispositifs